# Avbrottshantering

# Övningsuppgifter

# 2013

# Lösningsförslag

# Uppgift 1-19

(Reservation för diverse fel!)

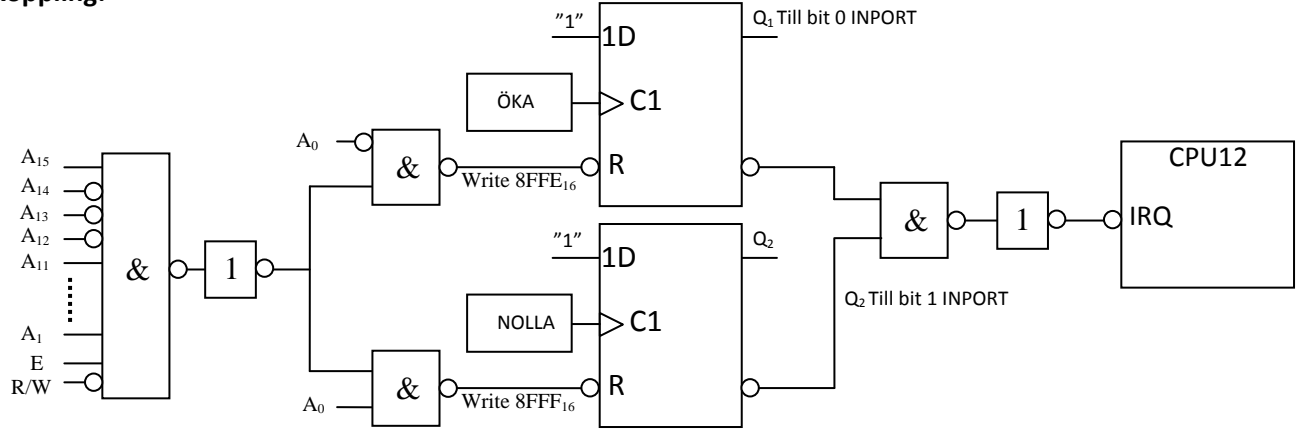

#### **Program:**

### **Avbrottsrutin (Interrupt handler)**

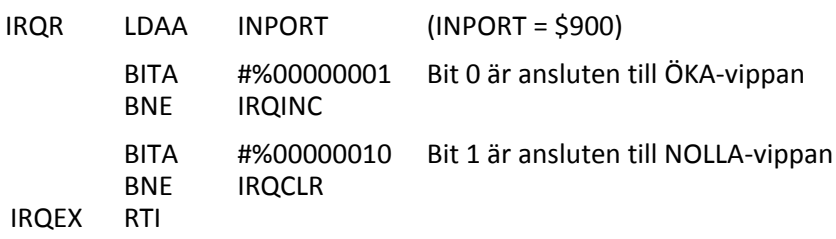

#### \* **Avbrottsservicerutin för öka**

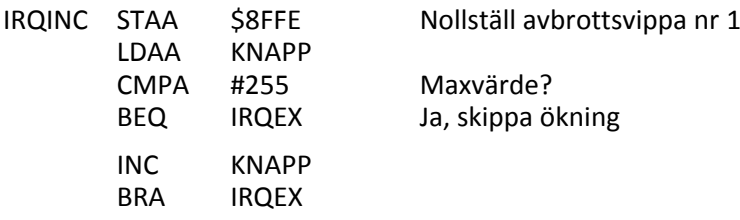

#### \* **Avbrottsservicerutin för nollställ**

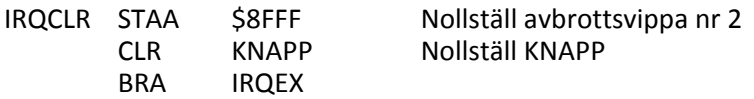

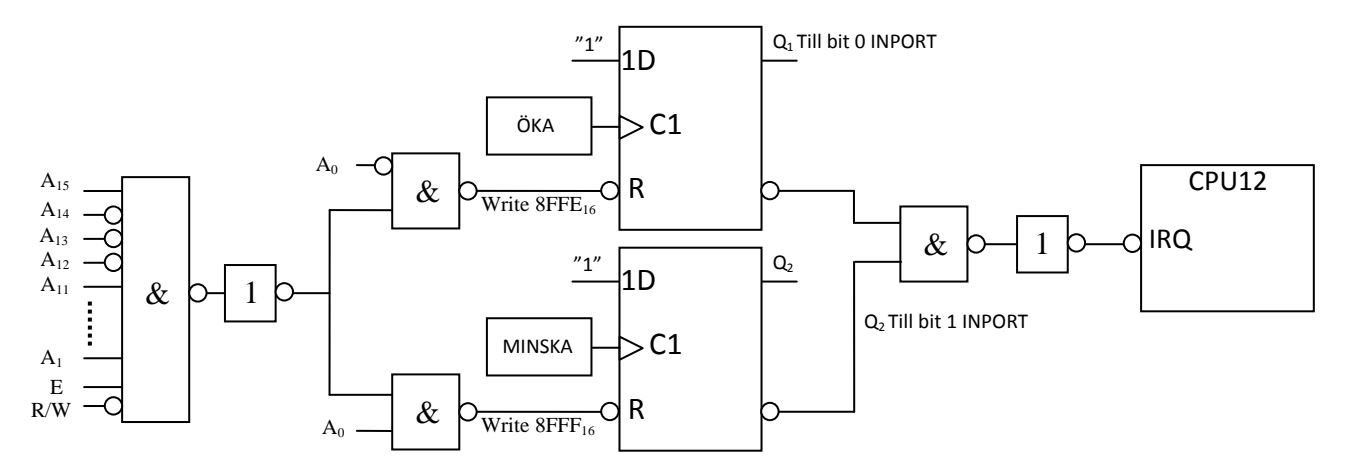

#### **Program:**

#### **Avbrottsrutin (Interrupt handler)**

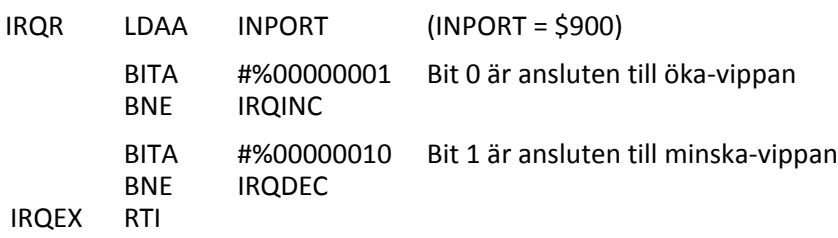

#### \* **Avbrottsservicerutin för öka**

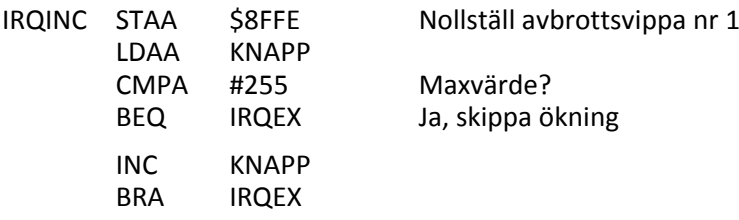

#### \* **Avbrottsservicerutin för minska**

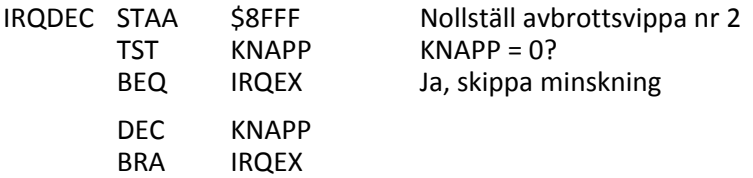

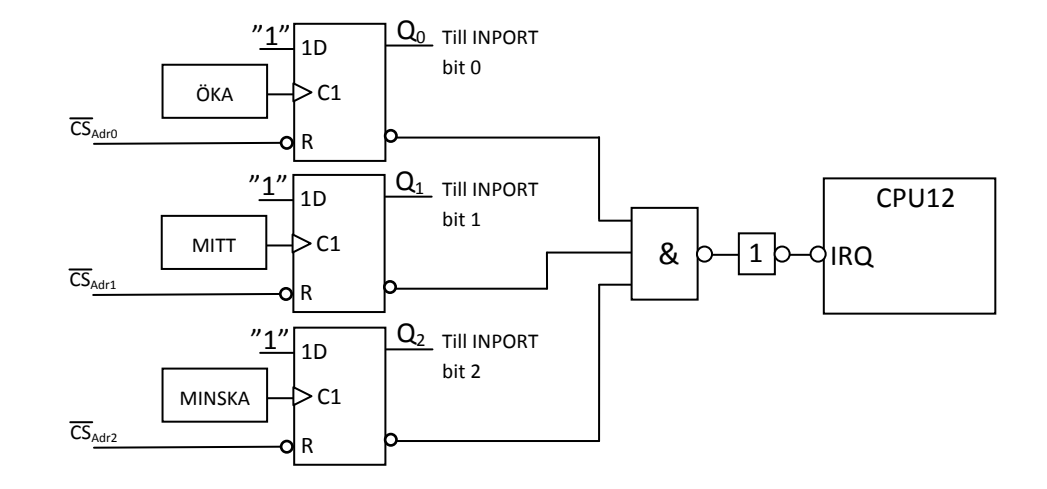

#### **Program:**

## **Avbrottsrutin (Interrupt handler)**

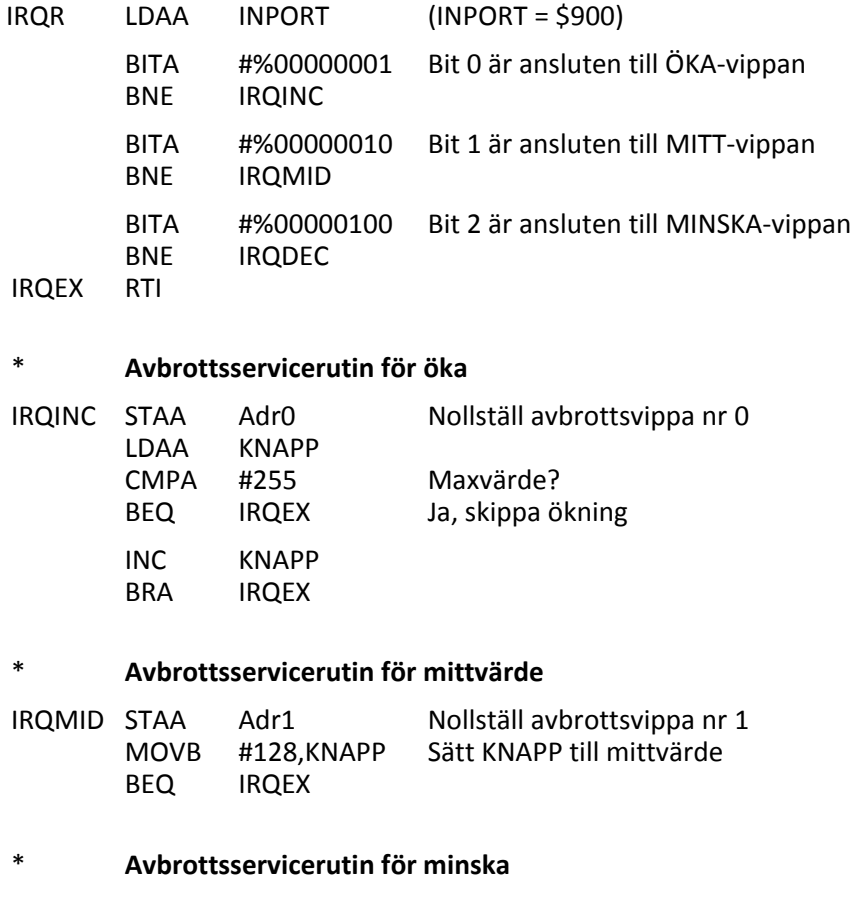

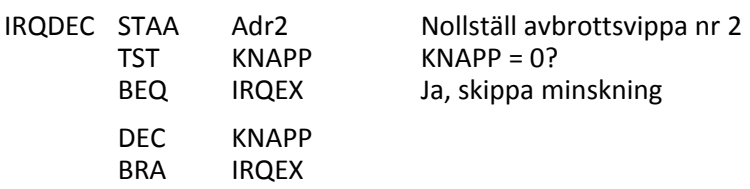

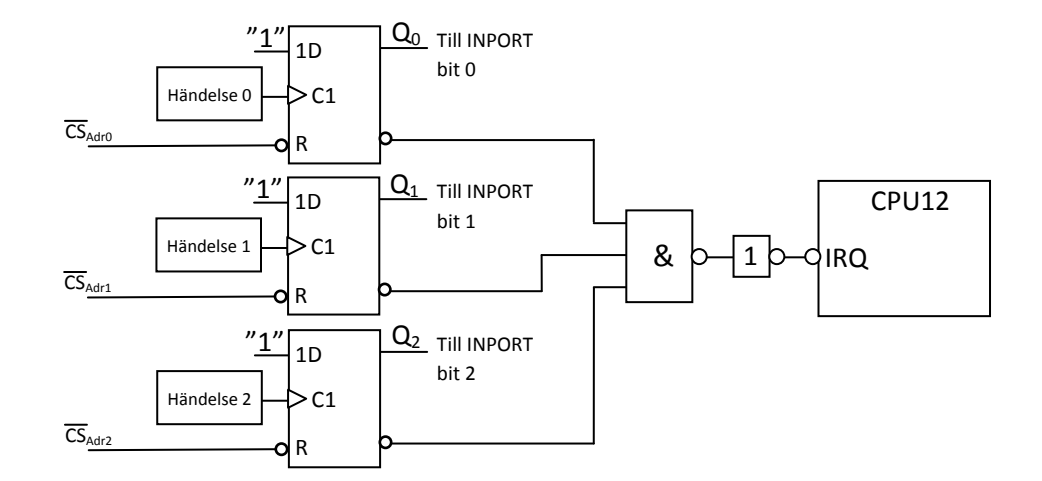

#### **Program:**

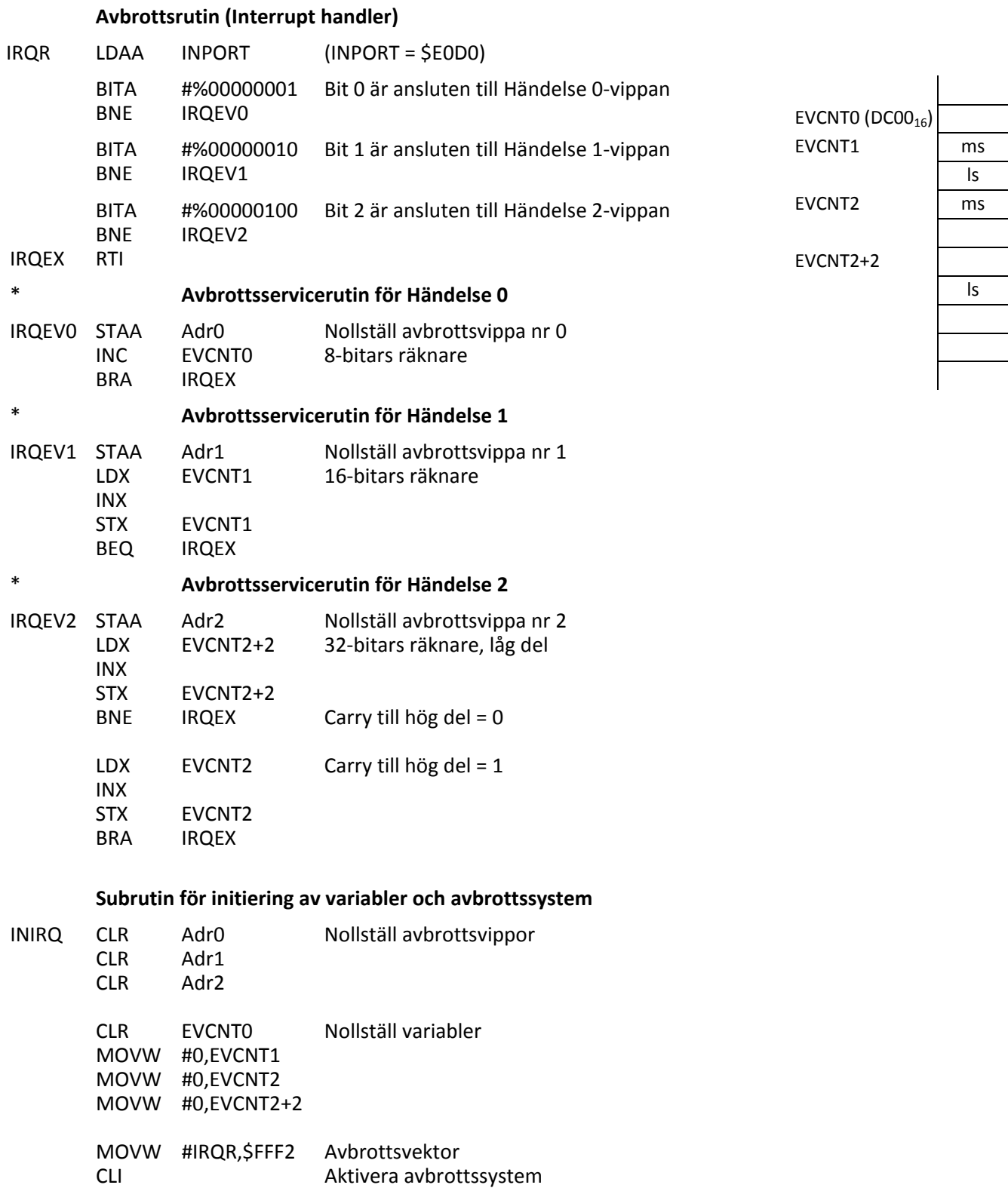

RTS

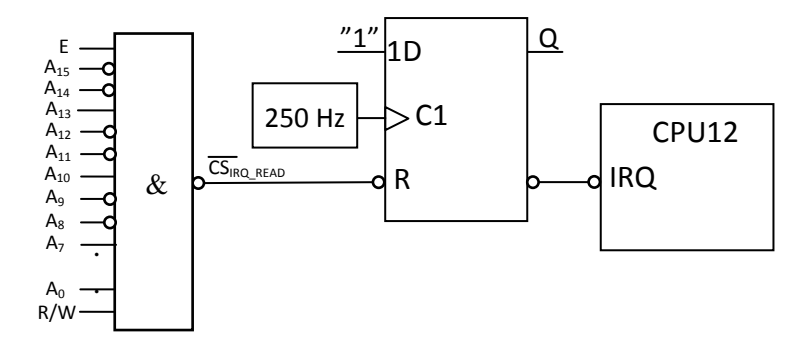

#### **Program:**

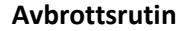

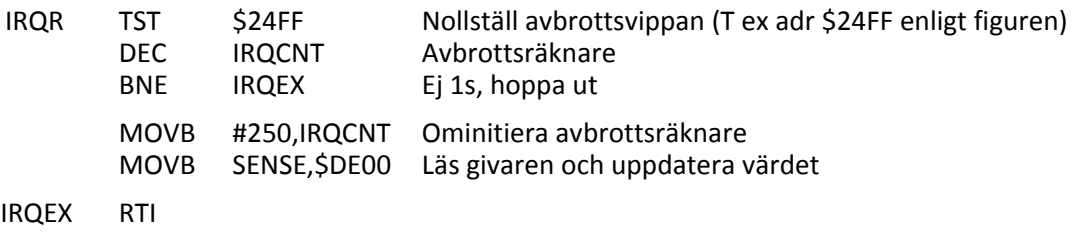

IRQCNT RMB 1

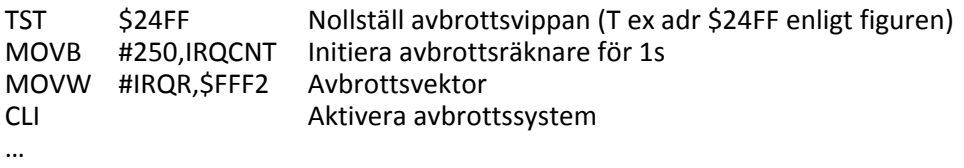

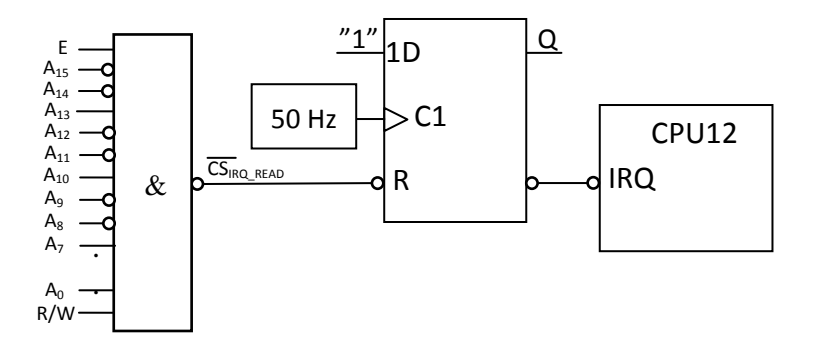

#### **Program:**

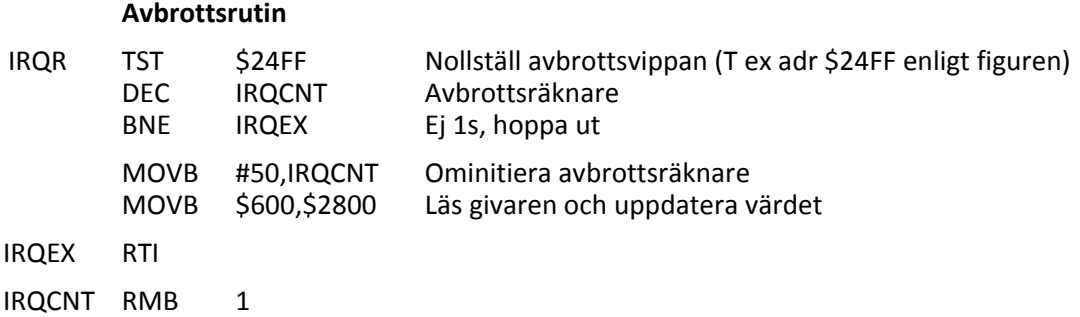

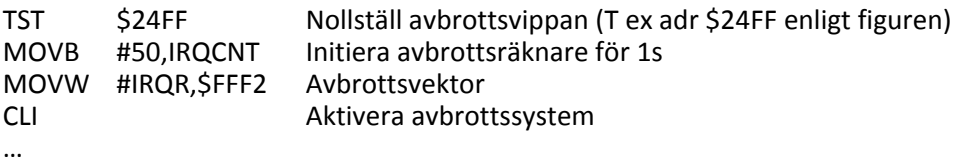

**7.** Antag att varje händelse genererar en puls.

## **Huvudprogrammet:** (Stackpekaren antas vara initierad tidigare.)

Huvudprogrammet måste initiera avbrottssystemet, dvs. se till att hopp görs till avbrottsrutinens adress vid avbrottsförfrågan (IRQ) genom att skriva in adressen till avbrottsrutinen IRQ-vektorn. Eventuella variabler som kan behövas av servicerutinerna för de fyra olika avbrottskällorna måste också initieras. Avbrottsvipporna skall nollställas för att falska avbrott inte skall uppträda vid start.Som sista åtgärd skall avbrottsystemet aktiveras genom att I-flaggan i CC-registret nollställs.

## **Avbrottsrutinen:**

Avbrottsrutinen måste först identifiera avbrottskällan genom att läsa av vilket Q<sub>i</sub>-värde enligt figuren nedan som är aktivt och sedan hoppa till aktuell servicerutin. I servicerutinen skall de uppgifter utföras som är förknippade med det aktuella avbrottet. Före återhopp till avbrottsrutinen och senare återhopp till det avbrutna programmet med RTI måste också avbrottsvippan nollställas med en puls på vippans RESET-ingång genom att en läsning eller skrivning görs på aktuell adress enligt figuren nedan.

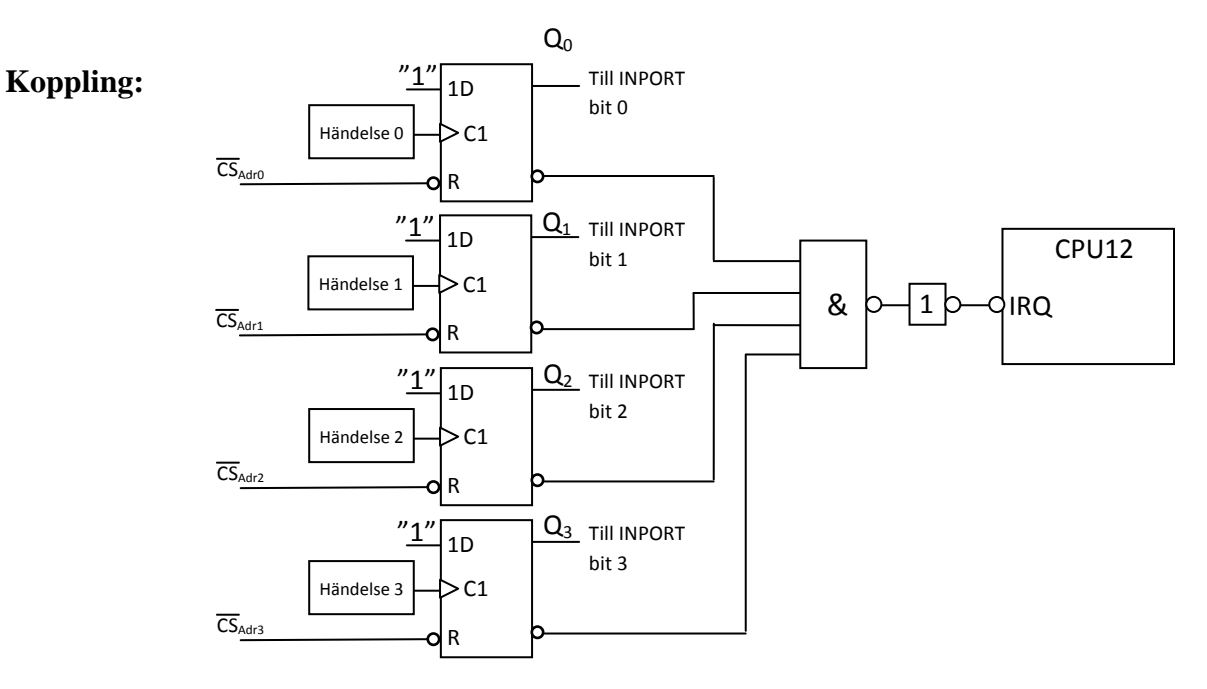

**8.** Antag att varje händelse genererar en puls.

## **Huvudprogrammet:** (Stackpekaren antas vara initierad tidigare.)

Huvudprogrammet måste initiera avbrottssystemet för både XIRQ- och IRQ-avbrott, dvs. se till att hopp görs till respektive avbrottsrutins adress vid avbrottsförfrågan (XIRQ eller IRQ) genom att skriva in adressen till XIRQ-rutinen i XIRQ-vektorn (\$FFF4) och adressen till IRQ-rutinen i IRQ-vektorn (\$FFF2). Eventuella variabler som kan behövas av servicerutinerna för de olika avbrottskällorna måste också initieras. Avbrottsvipporna skall nollställas för att falska avbrott inte skall uppträda vid start. Som sista åtgärd skall avbrottsystemet aktiveras genom att X- och I-flaggan i CC-registret nollställs.

## **Avbrottsrutinen (IRQR):**

Eftersom det bara finns en avbrottskälla för IRQ kan man i avbrottsrutinen IRQR direkt utföra de uppgifter som är förknippade med det aktuella avbrottet, inklusive eventuella ominitieringar av variabler som används av avbrottsrutinen. Före återhopp till det avbrutna programmet från IRQRrutinen med RTI måste IRQ-avbrottsvippan nollställas med en CS'-puls på vippans RESET-ingång genom att en läsning eller skrivning görs på den adress man har valt för detta ändamål. I detta fall kan man t ex bilda CS'-signalen genom att avkoda läsning av IRQ-vektorn och då sker nollställningen av avbrottsvippan automatiskt då IRQ-avbrottet accepteras.

Om en begäran om XIRQ-avbrott kommer medan IRQ-avbrottet behandlas så avbryts IRQR och XIRQ-rutinen tar över. Återhopp görs sedan till IRQR med RTI i XIRQ-rutinen.

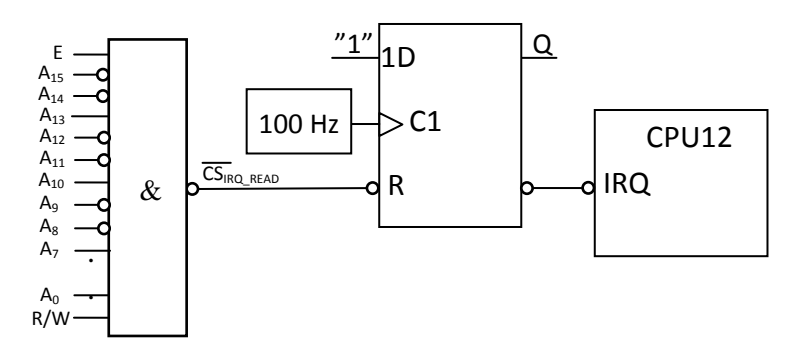

## **Program:**

#### **Avbrottsrutin**

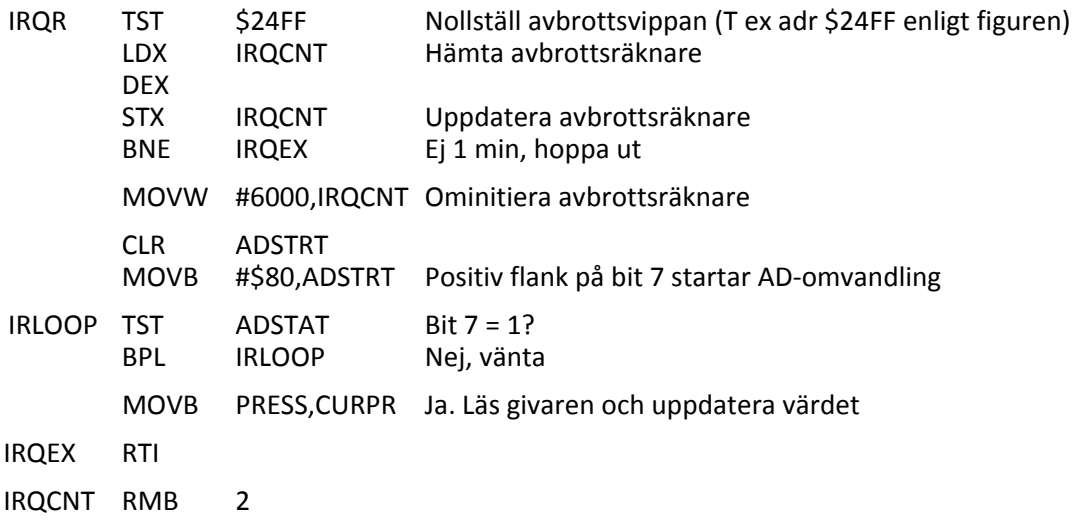

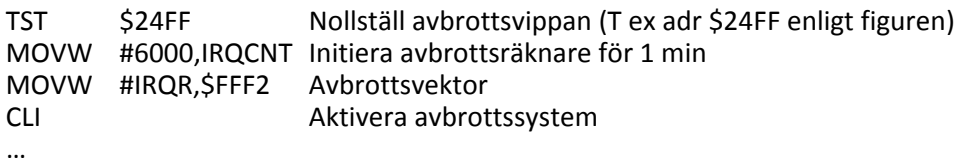

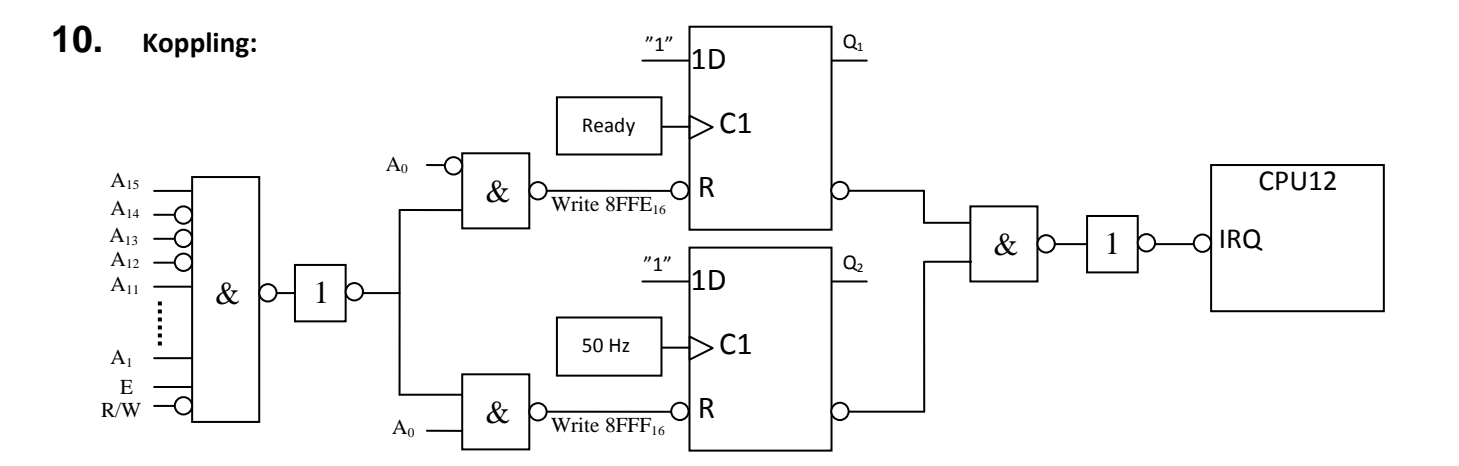

#### **Program:**

#### **Avbrottsrutin (Interrupt handler)**

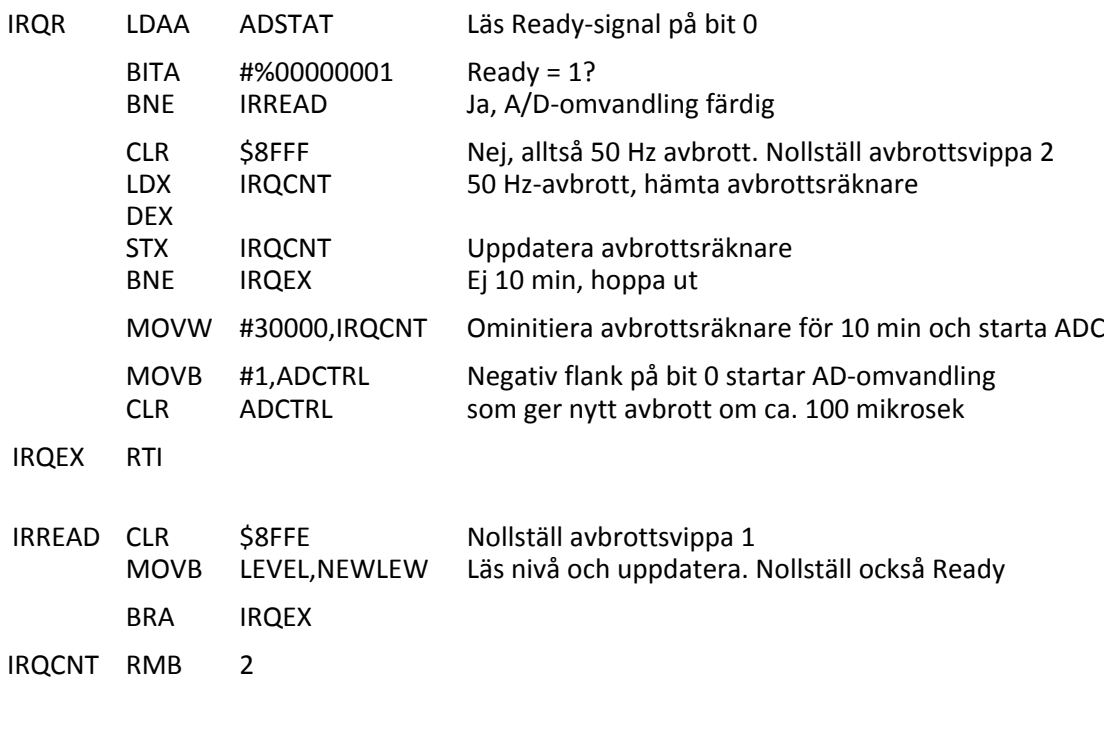

I**nitiering av variabler och avbrottssystem** (Stackpekaren antas initierad tidigare)

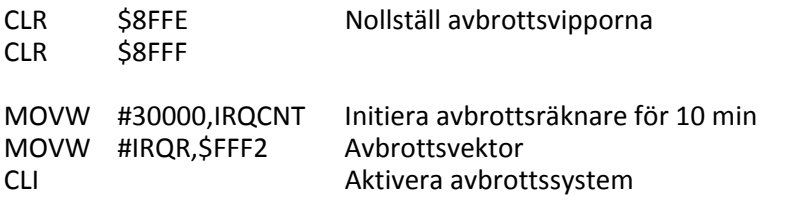

…

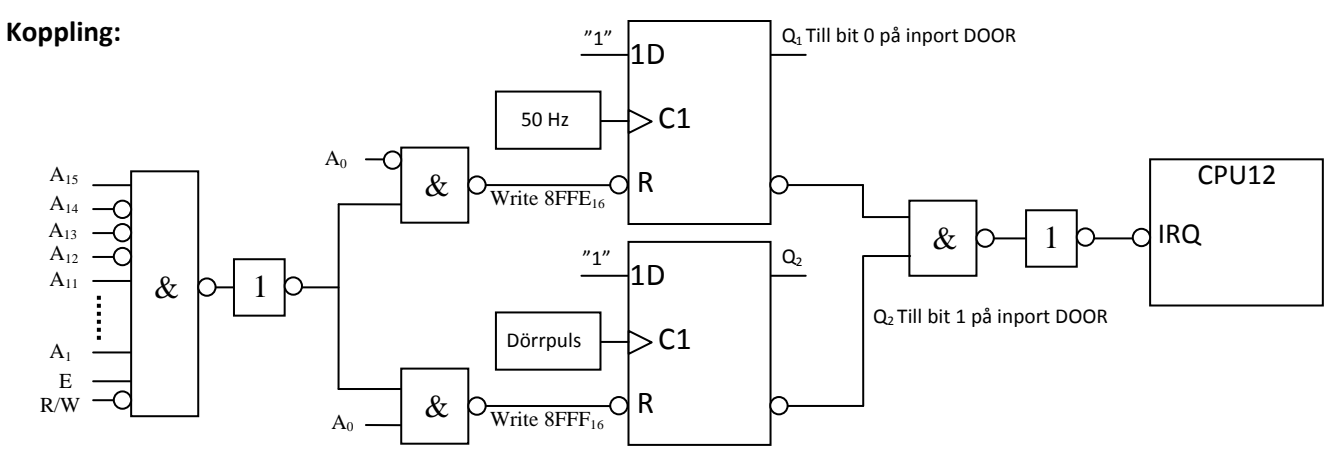

#### **Program:**

**IRQCNT** 

#### **Avbrottsrutin (Interrupt handler)**

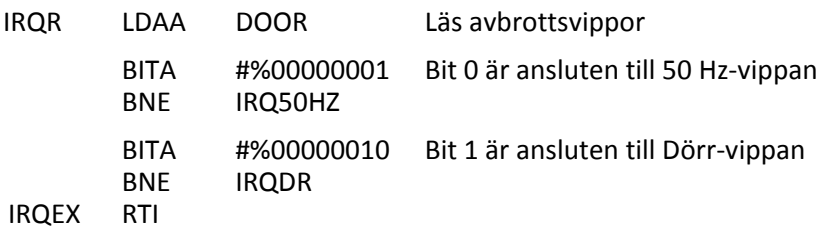

#### \* **Avbrottsservicerutin 50 Hz**

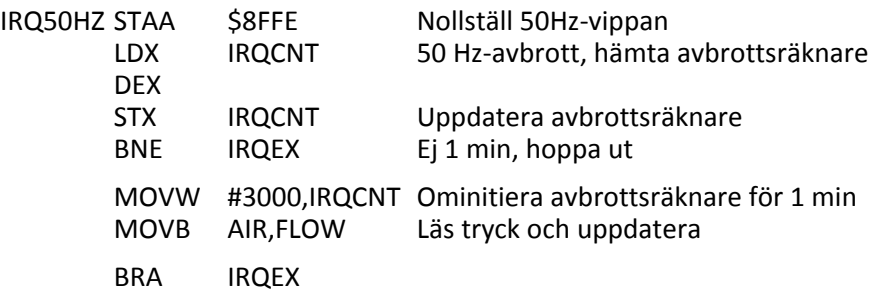

#### \* **Avbrottsservicerutin för DOOR**

IRQDR STAA \$8FFF Nollställ DOOR-vippan<br>MOVB DOOR,POS Läs dörrposition och up Läs dörrposition och uppdatera BRA IRQEX

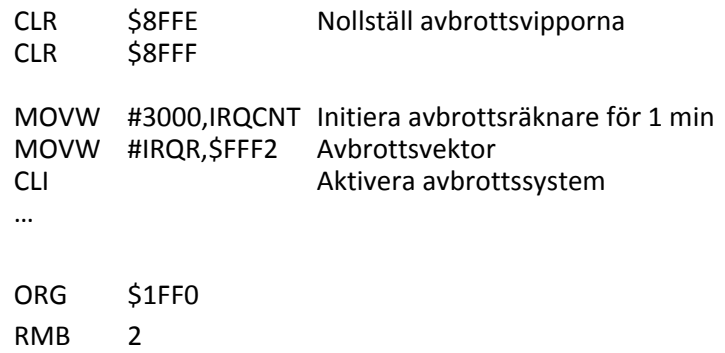

**Koppling:**

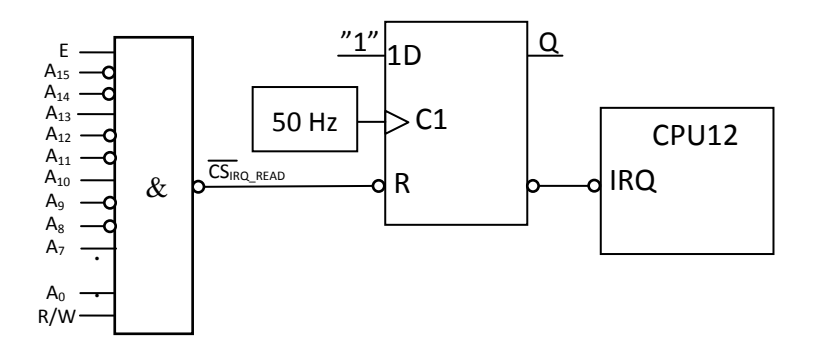

#### **Program:**

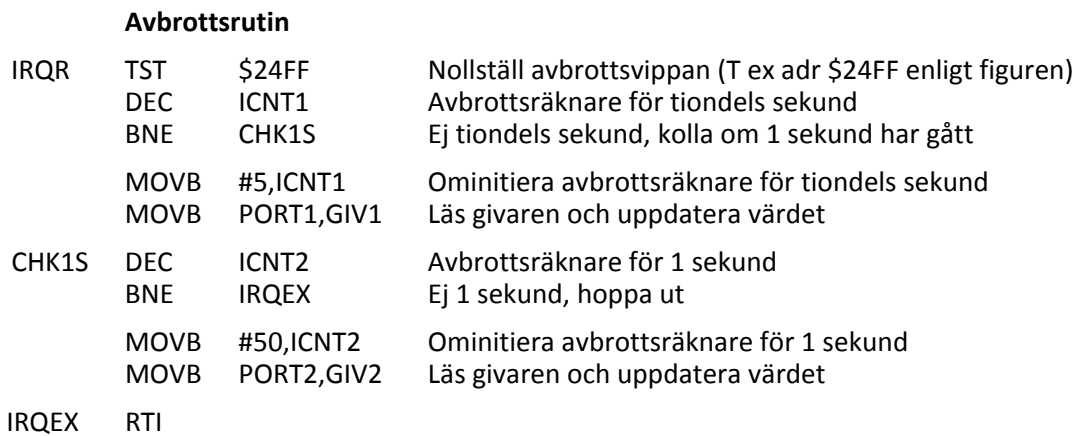

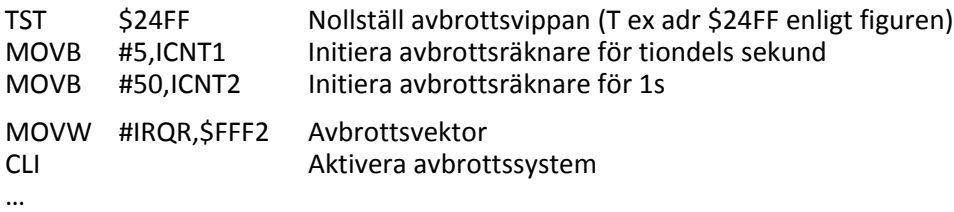

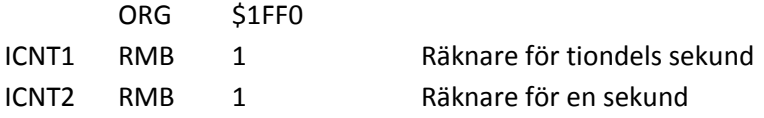

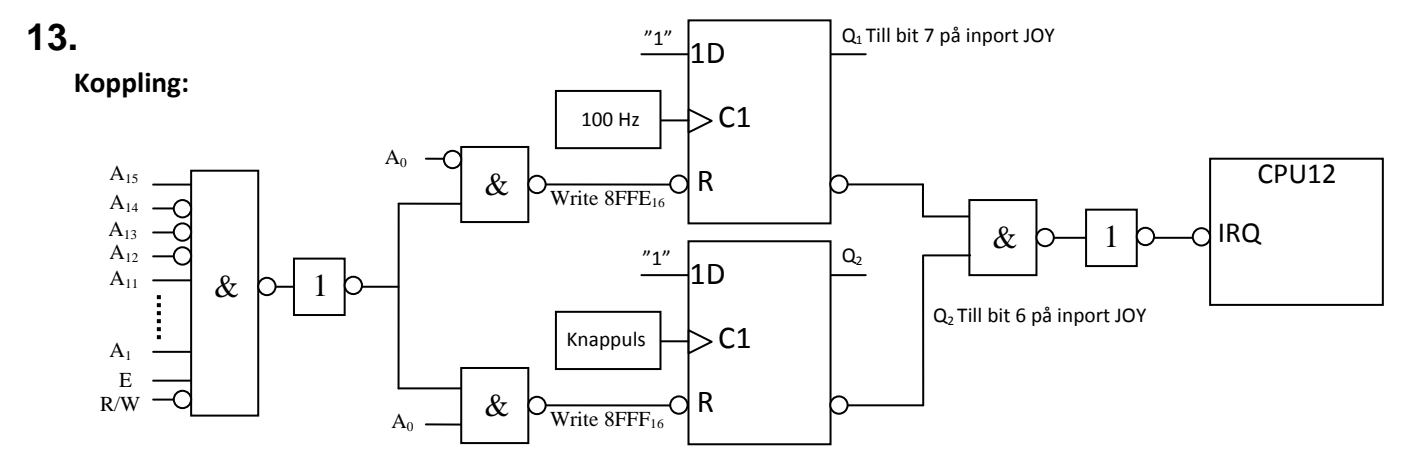

#### **Program:**

## **Avbrottsrutin (Interrupt handler)**

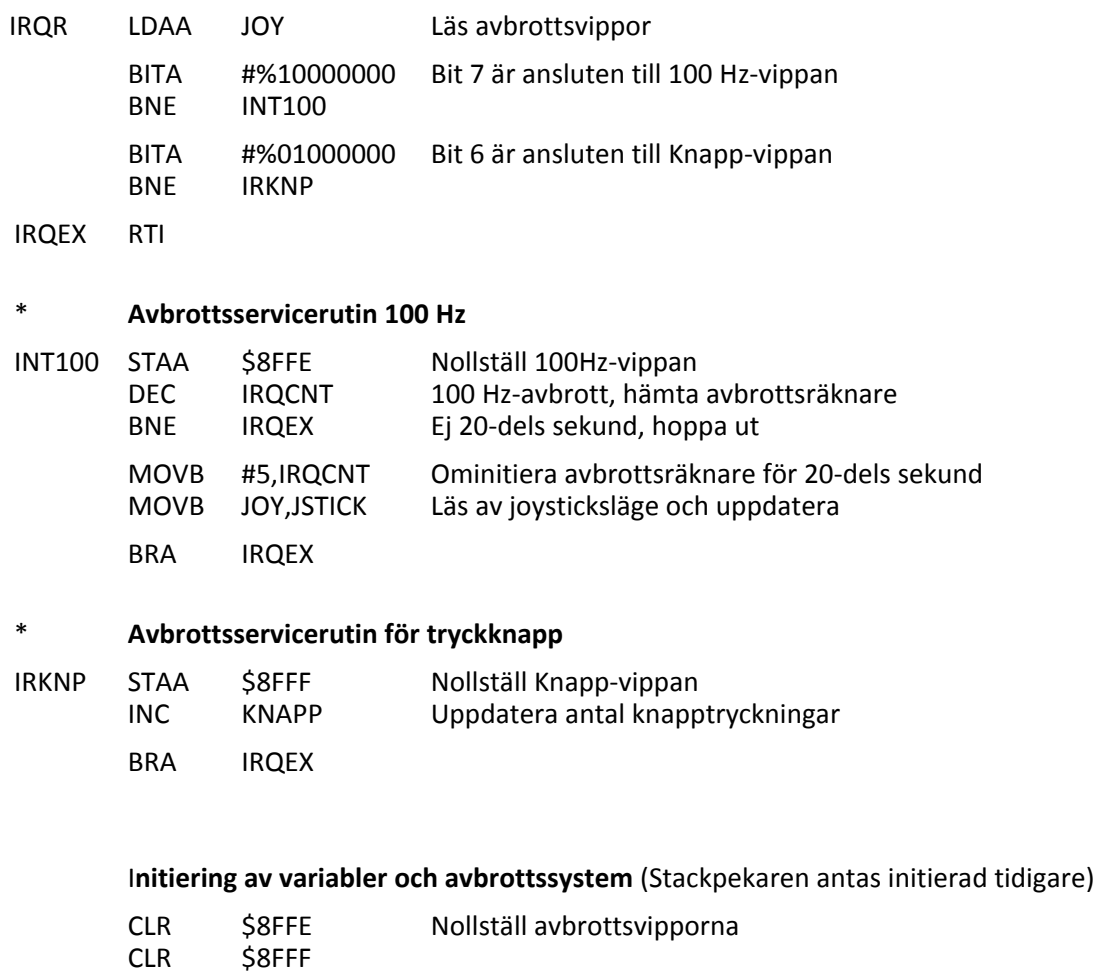

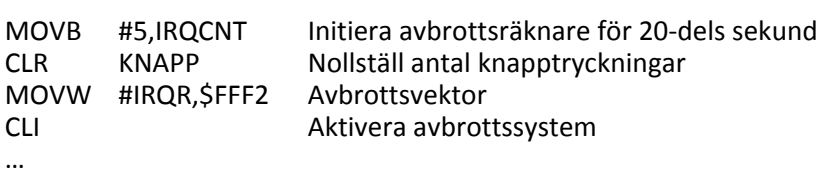

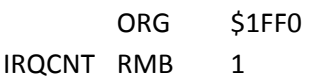

**Koppling:**

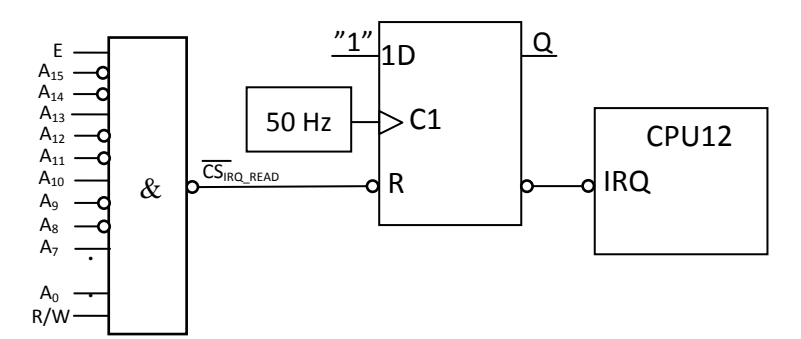

### **Program:**

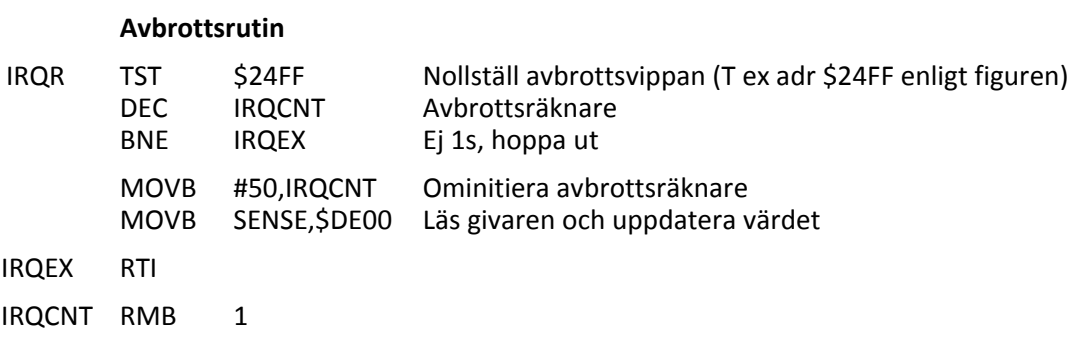

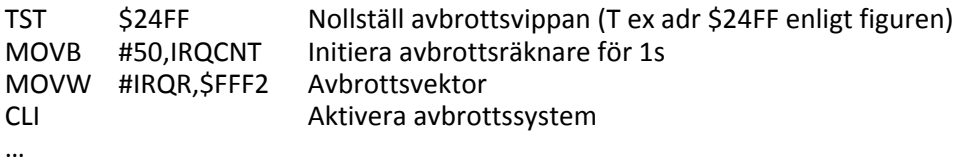

**Koppling:**

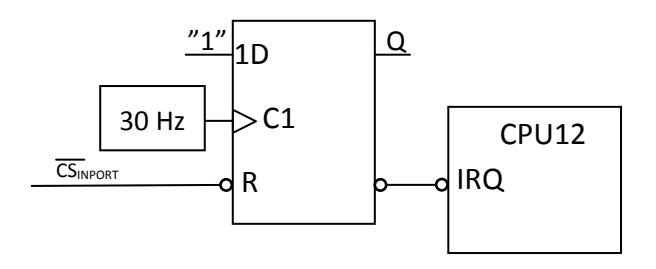

### **Program:**

### **Avbrottsrutin**

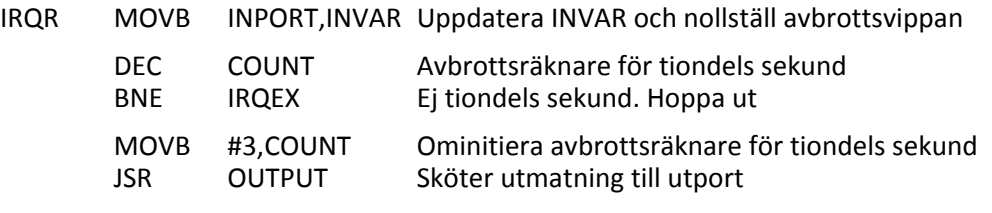

IRQEX RTI

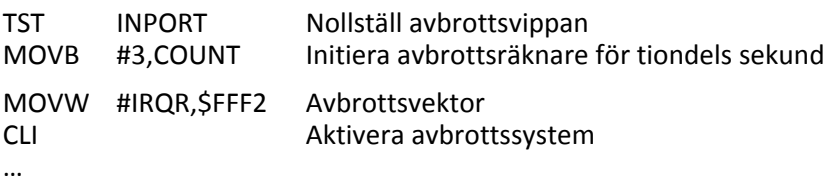

**Koppling:**

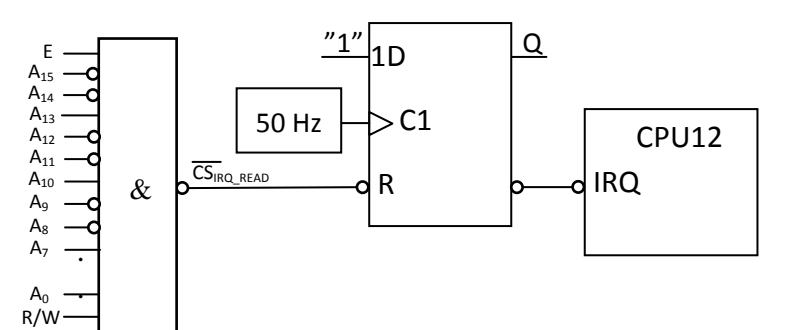

#### **Program:**

#### **Avbrottsrutin**

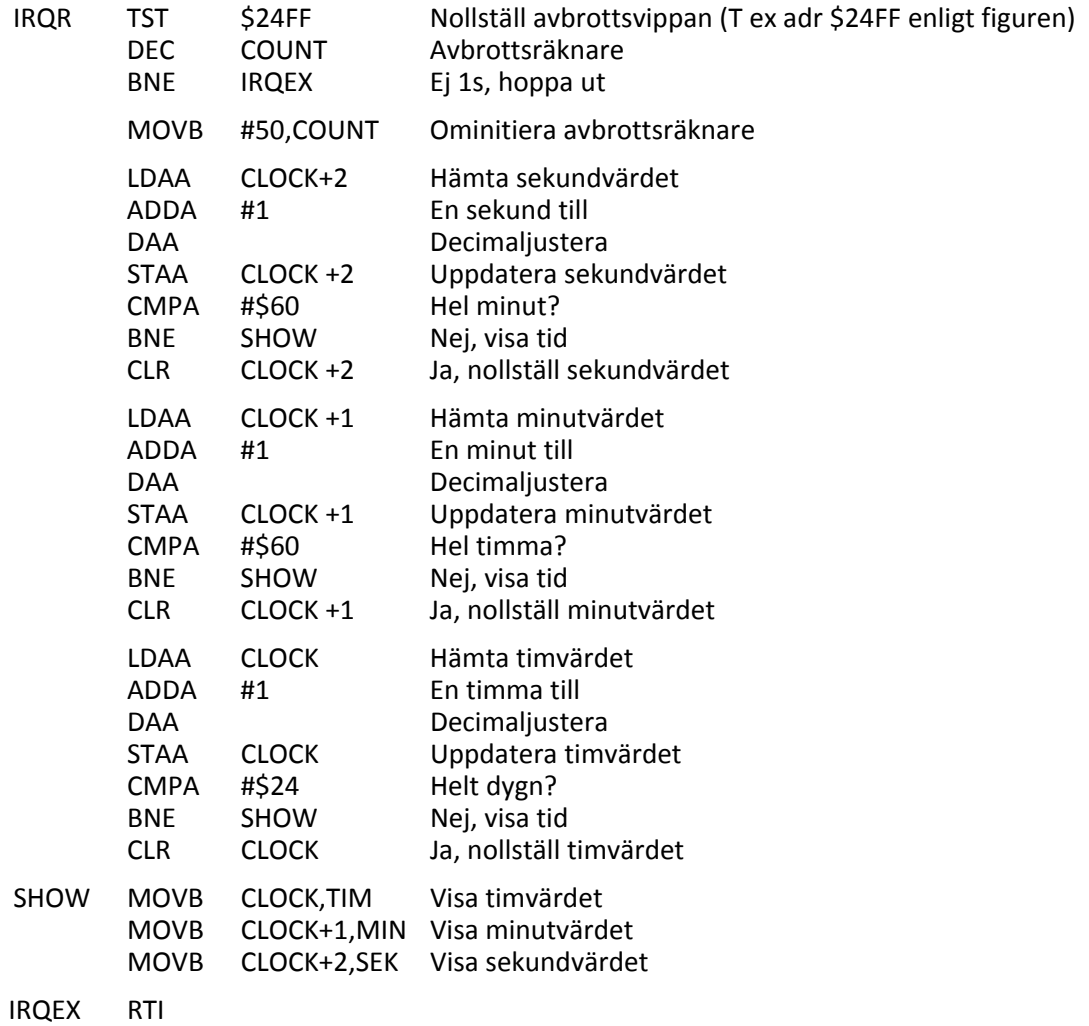

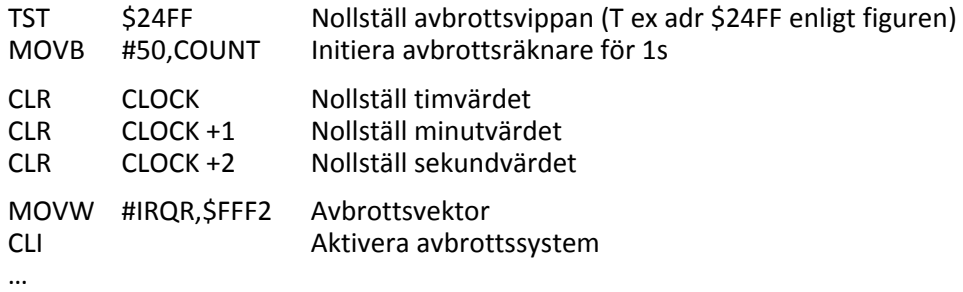

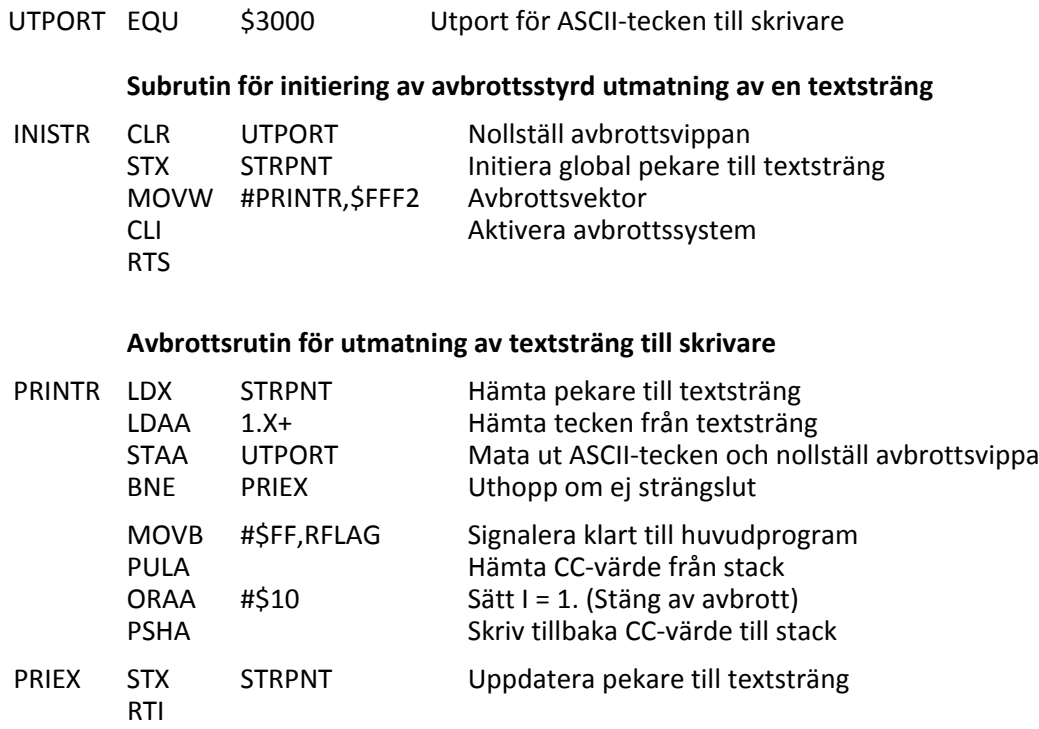

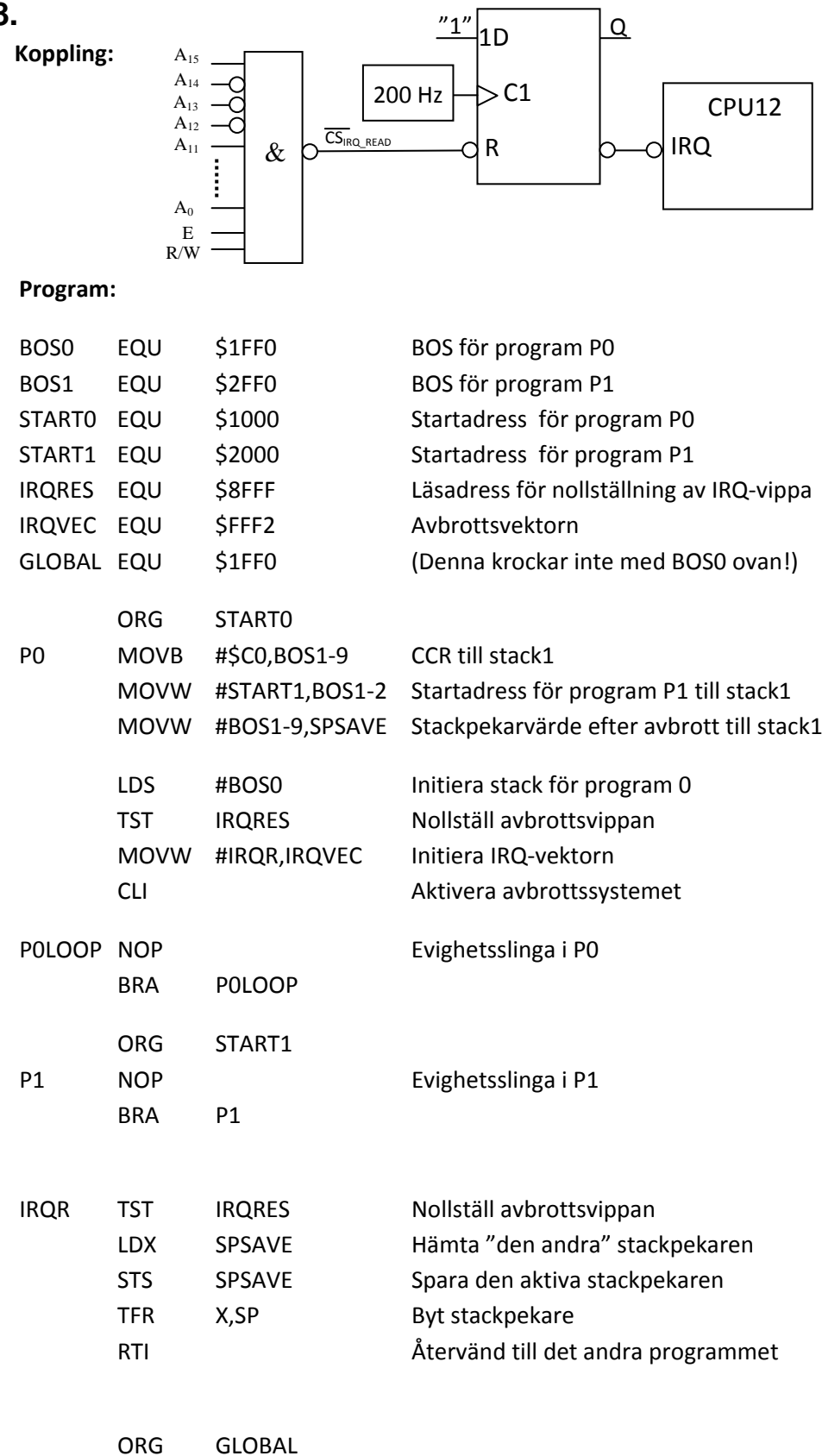

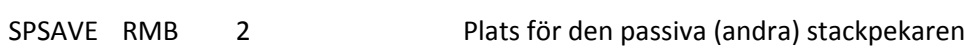

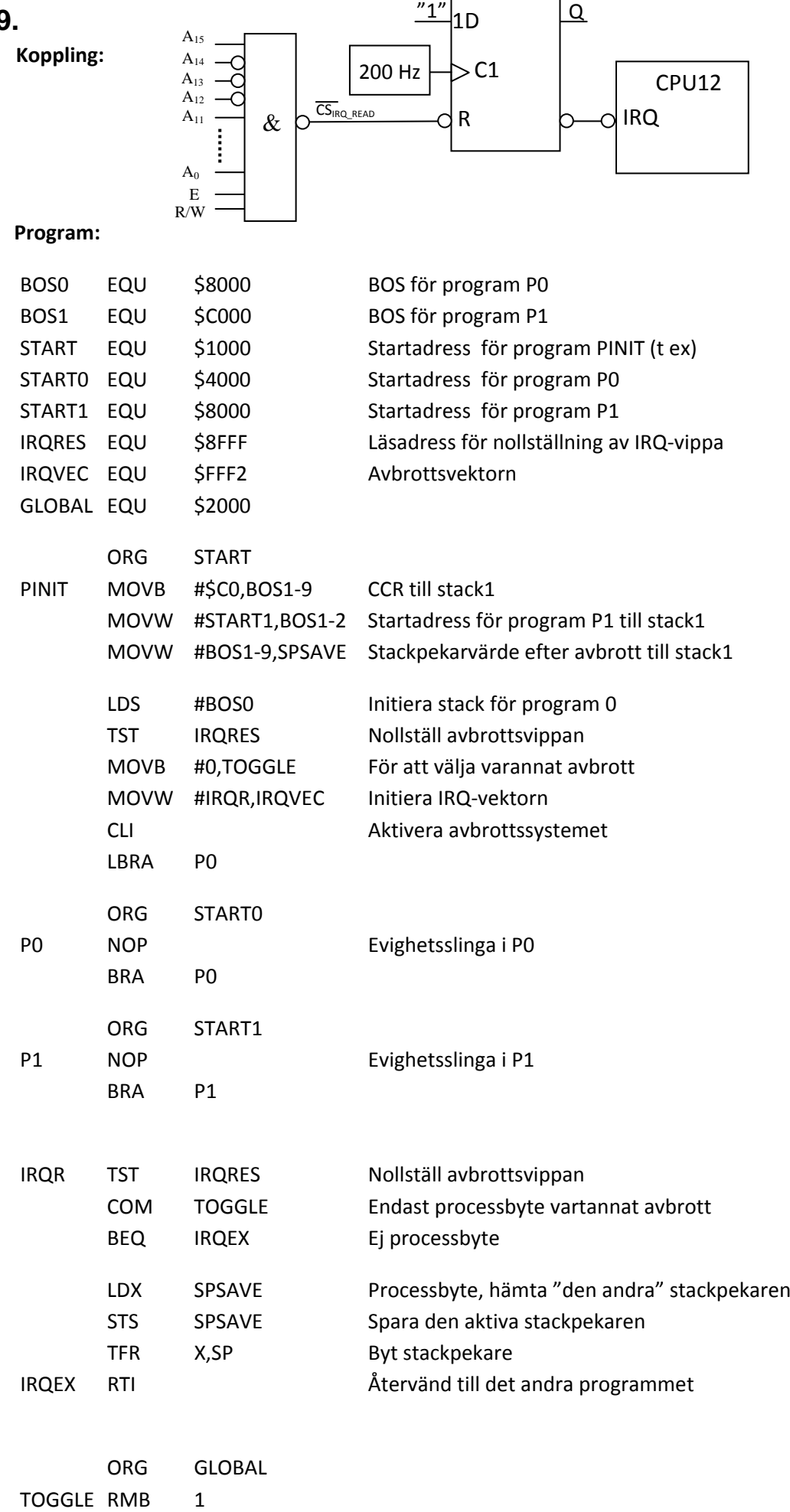

SPSAVE RMB 2 Plats för den passiva (andra) stackpekaren

# **19.**